## **Simulátor telefonní linky ST-01 (Service tool - 01)**

Výrobek slouží k simulování telefonní linky pro komunikátor JA-80X. Díky tomu lze pomocí běžného telefonního přístroje namluvit hlasové zprávy bez použití pevné linky. Hlavní výhoda simulátoru je v kvalitě nahrané hlasové zprávy, která není snižována rušivými vlivy telefonních ústředen, nekvalitních telefonních vedení a rušení při použití gsm přenosů. Další výhodou je, že k nahrávání hlasových zpráv není nutná druhá telefonní linka nebo mobilní telefon.

## **1. Propojení ST-01 s JA-80X a běžným telefonním přístrojem**

- 1. Konektor RS-LINE datové sběrnice simulátoru propojte s konektorem RS-LINE na komunikátoru JA-80X dodaným kabelem RJ-44.
- 2. Konektor LINE vstupu telefonní linky komunikátoru JA-80X propojte s konektorem TEL2 simulátoru propojovacím kabelem RJ-64 dodaným ke komunikátoru.
- 3. Do konektoru simulátoru TEL1 připojte telefonní přístroj s tónovou volbou (kabelem dodaným k telefonu).

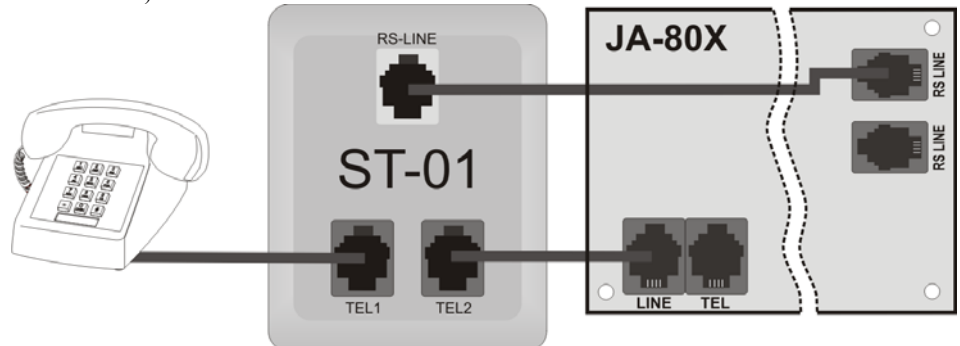

## **2. Nahrání hlasové zprávy**

- 1. Přepněte systém OASiS do servisního režimu (\* 0 + servisní kód )
- 2. Zvedněte sluchátko telefonního přístroje připojeného do simulátoru ST-01 a na klávesnici systému zadejte sekvenci " 7 2 ". Ve sluchátku se ozve pípnutí. Nyní se nacházíte menu pro nahrávání hlasových zpráv.
- 3. Stiskem tlačítka telefonu " 0" lze přehrát všechny nahrané hlasové zprávy. Během přehrávání zpráv lze tento režim ukončit tlačítkem "\* "
- 4. Tlačítkem " 1" se nahrává zpráva č.1 " Alarm hlásí: ". Délka zprávy je 7,5 sek.
- 5. Tlačítkem " 2" se nahrává zpráva č.2 " Vloupání". Délka zprávy jsou 2,5 sek.
- 6. Tlačítkem "3" se nahrává zpráva č.3 "Požár". Délka zprávy jsou 2,5 sek.
- 7. Tlačítkem "4" se nahrává zpráva č.4 "Sabotáž". Délka zprávy jsou 2,5 sek.
- 8. Tlačítkem "5" se nahrává zpráva č.5 "Tíseň / Panic". Délka zprávy jsou 2,5 sek.
- 9. Tlačítkem "6" se nahrává zpráva č.6 "Porucha". Délka zprávy jsou 2,5 sek.
- 10. Tlačítkem " 7" se nahrává zpráva č.7 " Vítejte v OASiSu". Délka zprávy jsou 2,5 sek.
- 11. Tlačítkem "8" se nahrává zpráva č.8 "Zadejte svůj přístupový kód". Délka zprávy jsou 2,5 sek.
- 12. Tlačítkem "#" se ukončí nahrávání a komunikátor zavěsí.
- 13. Ukončení servisního režimu se provádí klávesou " # " na systémové klávesnici.

## **ST-01 se nesmí připojit na telefonní síť!**